# **TP5 : Anomalies de méiose et diversification génétique**

**On cherche dans cette activité à montrer comment de nouveaux gènes peuvent apparaitre et entrainer l'évolution des génomes.** 

#### **DOCUMENT RESSOURCE**

#### **RESSOURCE 1. LOCALISATION DES GENES CODANTS LES OPSINES CHEZ LES PRIMATES.**

Chez les Primates, la vision des couleurs est permise grâce aux pigments opsines présents dans les photorécepteurs rétiniens en cônes.

Chez les *Primates trichromates*( 23 Ma) de l'ancien monde (Homme, Chimpanzé, Gorille…) 3 opsines différentes absorbent majoritairement une longueur d'onde de radiation lumineuse différente :

- Opsine S dans le bleu (435nm)
- Opsine M dans le vert (540nm)
- Opsine L dans le rouge (570nm)

Chez les *Primates dichromates*(40 Ma) du nouveau monde (Cébus, Saïmiri…), seulement 2 opsines sont présentes et absorbent majoritairement une longueur d'onde de radiation lumineuse différente :

- Opsine S dans le bleu (435 nm)
- Opsine M/L dans le vert (540nm)

Les pigments rétiniens opsines sont des protéines. Leurs séquences d'acides aminés sont codées par des *gènes différents* localisés sur les chromosomes 7 et X.

## Définition et précision sur les familles multigéniques

Une famille multigénique est un ensemble de plusieurs gènes, qui sont tous issus d'un gène ancestral qui a été dupliqué et dont les différentes copies ont muté indépendamment et ont pu subir d'autres duplications, mutations et translocations (= transfert sur une autre paire de chromosomes)

Les différents gènes d'une famille multigénique seront alors différents les uns des autres, mais ils conserveront des homologies (=ressemblance) de séquence toujours plus importantes entre eux qu'avec les autres gènes du génome (On considère généralement qu'une homologie de séquence de plus de 20% indique que les gènes forment une même famille

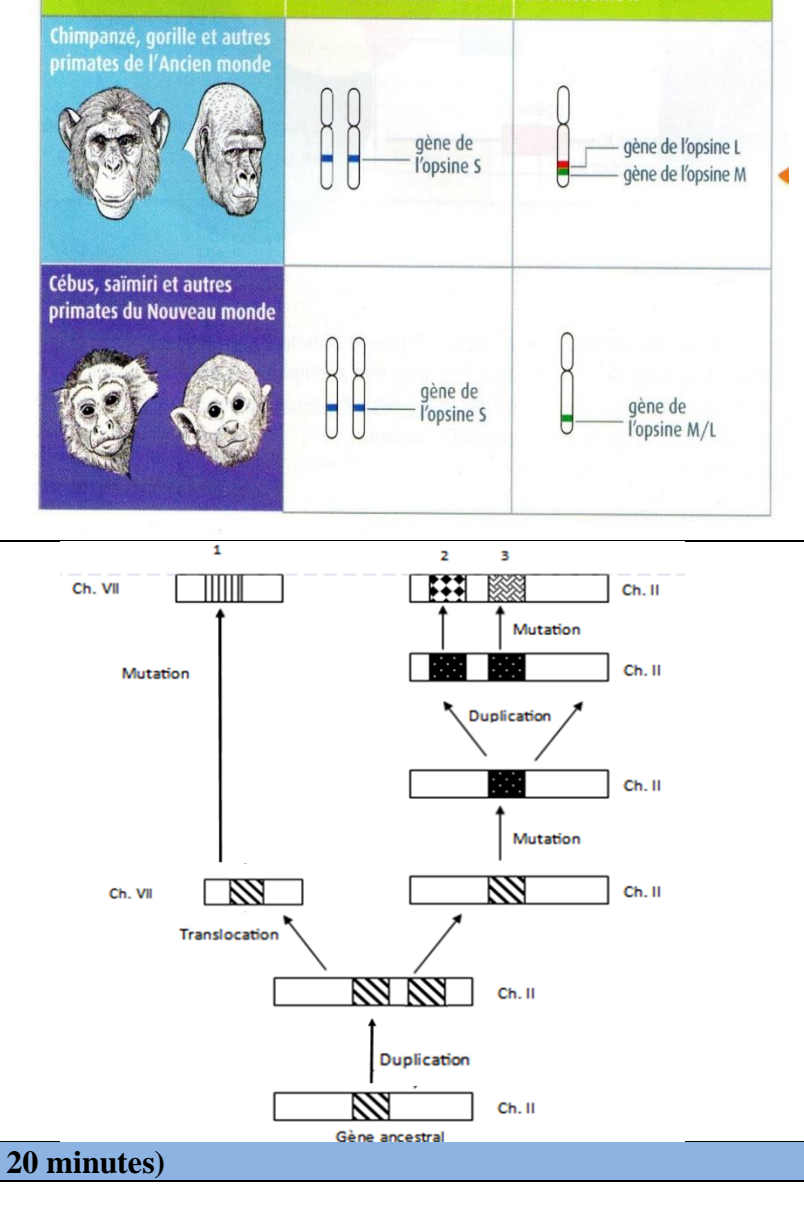

Paire de chromosomes nº 7 Chromosome X

Exemple de mécanismes pouvant aboutir à une famille multigénique : Ici la famille multigénique est formée par les gènes 1, 2 et 3

## **Etape 1 : Concevoir une stratégie pour résoudre une situation problème (durée maximale : 20 minutes)**

- **Proposer une hypothèse pouvant expliquer l'existence des 3 gènes des opsines.**
- **Proposer une conséquence vérifiable**
- **Proposer une démarche d'investigation, permettant de tester votre hypothèse.**

# **Etape 2 : Mettre en œuvre un protocole de résolution pour obtenir des résultats exploitables Réaliser une comparaison avec discontinuités des gènes des 3 opsines humaines S, M, L grâce au logiciel Anagène.** Les séquences de nucléotides de ces 3 gènes sont disponibles dans le fichier : **ops\_homme\_adn.edi.**

### **Etape 3 : Présenter les résultats pour les communiquer**

**Traiter** les **données obtenues** pour les **communiquer sous la forme d'une matrice des distances. (= un tableau à double entrée permettant de connaitre les % de différence entre chacune des séquences)**

## **Etape 4 : Exploiter les résultats obtenus pour répondre au problème**

- Exploiter les résultats afin de répondre au problème posé
- Compléter le schéma suivant

# RESSOURCE 3. SCENARIO RETRAÇANT L'HISTOIRE EVOLUTIVE DE LA FAMILLE MULTIGENIQUE DES OPSINES DE PRIMATES

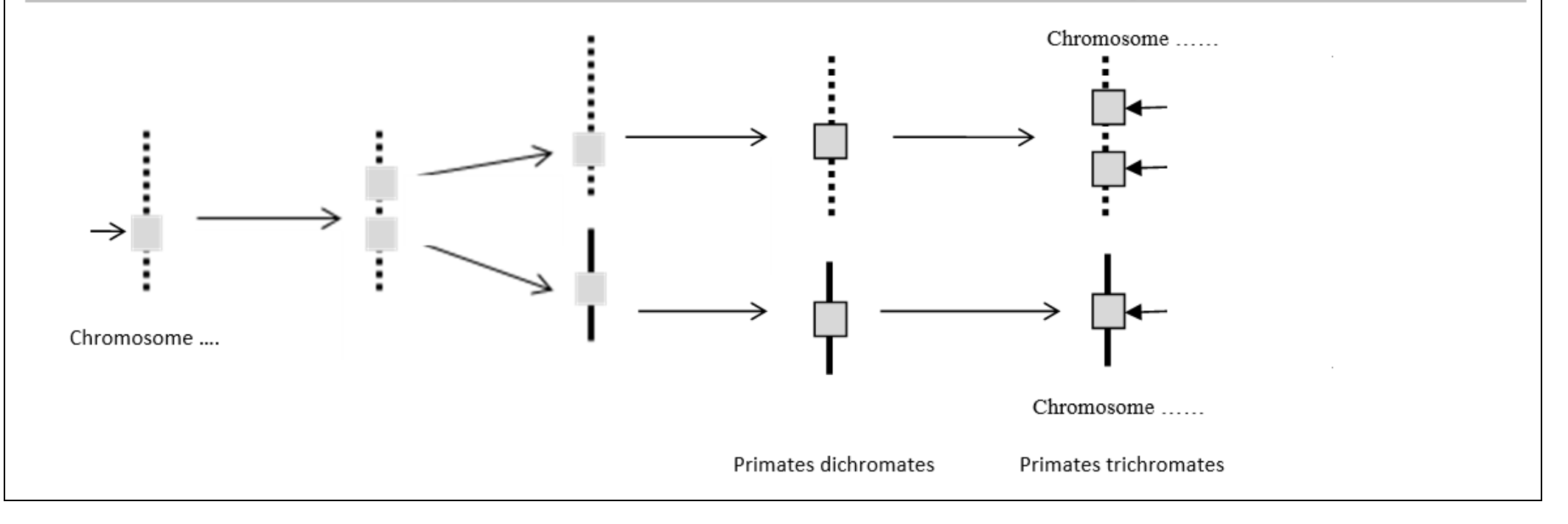

#### **DOCUMENTS RESSOURCES**

#### Le crossing-over inégal.

Au cours de la prophase I de méiose, il peut arriver qu'un échange de portion de chromatides non égales se produise entre les chromosomes homologues : on parle alors de crossing-over inégal (voir schéma) Suite à cet accident, l'un des chromosome récupère une portion de chromatide ainsi que les gènes qu'elle porte en double (on dit que les gènes ont été dupliqués), alors que son homologue perd une partie de chromatide et les gènes qu'elle portait.

La suite de la méjose se déroule ensuite normalement.

# Chromatide du futur Paire de chromosomes ovocyte fécondé Gène étudié

#### **QUESTIONNEMENT.**

**Expliquer en quoi des crossing-over inégaux en prophase 1 de méiose peuvent être à l'origine des familles multigéniques et permettre une diversification du vivant.**